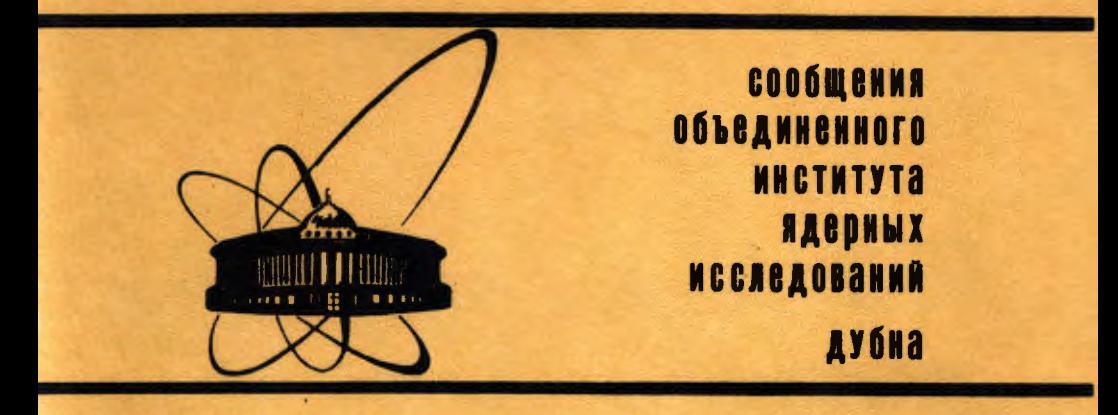

P11-85-910

В.Л.Пахомов

## САПР "КЕНТАВР" НА ЭВМ ЭЛЕКТРОНИКА-60М

1985

Эффективность разработки и производства радиоэлектронной аппаратуры неразрывно связана с использованием систем автоматизации проектирования и производства (САПР) и определяется уровнем развития этих CHCTEM.

В настоящее время основным методом реализации соединений в электронной аппаратуре является печатный монтаж. Проблема автоматической трассировки печатного монтажа остается центральной в разработке CAIP. Попытки постичь  $100\% - 100\% - 100\% - 100\% - 100\% - 100\% - 100\% - 100\% - 100\% - 100\% - 100\% - 100\% - 100\% - 100\% - 100\% - 100\% - 100\% - 100\% - 100\% - 100\% - 100\% - 100\% - 100\% - 100\% - 100\% - 100\% - 100\% - 100\% - 100\% - 10$ мов при постоянно возрастающей сложности печатных схем и ограничениях на пложаль и число слоев коммутации не дали ожидаемых результатов. Склалывается парадоксальная ситуация, когда для автоматического проектирования сложной печатной платы (III) требуется не меньше времени и усилий, чем при ручном проектировании.

Казалось бы, естественным подходом к решению этой задачи должно быть воспроизведение на ЭВМ действий человека в процессе ручного проектирования, однако такой эвристический подход выводит в область проблем создания искусственного интеллекта. Процесс проектирования типично творческий процесс. И решая задачу автоматизации проектирования, мы пытаемся, по-другому говоря, автоматизировать процесс творчества.

За последние годы выяснилось и получило математическое обосновачто залача автоматической трассировки относится к классу NP ние. полных задач, т.е. задач, точное решение которых нельзя получить за pasynnoe speng<sup>/1/</sup>.

Подробный анализ использования и тенденций развития различных методов проектирования ПП, выполненный по зарубежным источникам<sup>22</sup>. убедительно показал быстрый рост числа интерактивных систем. отличающихся наиболее высокой производительностью, и сокращение использования как ручных, так и автоматических методов. Широкое распространение получили мини-машинные диалоговые комплексы автоматизации. Их преимущество состоит в доступности, малых габаритах, высокой надежности, при достаточно больной вычислительной мошности<sup>/3/</sup>. Такие CAIP позволяют эффективно использовать опыт и творческую интуицию

> Объединенный институт mepad acena Hailey Libria A1985

человека в процессе разработки изделия. Средства САПР должны быть доступны инженеру, как осциллограф. А это значит, что нужна персональная система на персональной ЭВМ.

С целью реализации данного подхода в Лаборатории вычислительной техники и автомативации была начата работа по созданию автоинтерактивной САПР "Кентавр" на базе микро-ЭВМ "Электроника-60М". Выбор ЭВМ этого класса объясниется их малой стоимостью, программной совместимостью с СМ ЭВМ (PDP-II) и широким распространением в лабораториях и странах-участницах Объединенного института ядерных исследований. А это, в свою очередь, позволяет использовать разработки других лабораторий и организаций стран-участниц по данной теме.

Опыт разработки и эксплуатации САПР "Граф" на БЭСМ-6/4/ позволяет сократить сроки создания новой системы благодаря применению отработанных методов и алгоритмов.

В настоящее время созданы два комплекса автоматизированных рабоvux Mecr (APM) на базе микро-3BM "Электроника-60M", "Электроника-60" и ДВК-I. Наименьший рабочий комплекс включает: микро-ЭВМ, терминал, ycrpofictus seona-susona nephonestru. Iporpamence oбеспечение CAIP позволяет получать на таком комплексе управляющие перфоленты для следую-**INIX TEXHOROFIVECKNIX ABTOMATOB:** 

- фотокоординатограф Минск-2005 и других устройств этой серии (2004, 2000). Используется кодировка по ГОСТ 13052-67,

- подуавтоматы ADMAP-2, ADMAP-3 (подучение фотожаблонов, свердение).

- координато-свердильный станок ВП-910,
- вертикально-сверлильный станок ОЛН-2,
- чертенный автомат Дигиграф ЕС-7054.

Эффективная структура данных приводит к тому, что внешняя память оказивается ненужной, вследствие чего время выполнения программ существенно сокращается благодаря исключению медленных операций обмена. В случае ненаделной работы устройств ввода/вывода перфоленты используется помехозащищенное кодирование данных в коде Хемминга/  $\omega$ .

Следующим нагом было подключение указанных устройств к ЭЕМ. Исключение промежуточных носителей информации, какими являются управляющие перфоленты, позволяет сократить длительность технологического цикла, повысить надежность выполнения операций, сократить расход перфоленты. При этом исключаются операции получения перфолент, их проверки, хранения и помска. Из-за огромного объема информации, требуемой для управления работой технологических автоматов, хранение перфолент вырастает в самостоятельную проблему.

Так как все технологическое оборудование программно управляется от перфолент, то для подключения к ЭНИ этого разнотипного оборудования был разработан "перфоленточный" интерфейс в стандарте/6/. Управляющая информация поступает непосредственно от ЭВМ, заменяя работу устройств ввода перфолент самих технологических автоматов. Такое подключение позволяет не менять программного обеспечения и схем управления самого устройства, так как на вход устройства поступает та же информация, что и при работе от перфоленты.

Перед формированием программ работы устройств система выполняет оптимизацию движения исполнительного инструмента по рабочему полю при выполнении технологических операций. Для рещения этой задачи применена молификация метода "ближайшего соседа"/7, заключающаяся в том, что на каждом шаге алгоритма ищется точка ближайшая к двум независимо растуции ветвям пути (входная и выходная ветви), которые при подключении последней точки замыкаются, образуя искомый контур движения инструмента.

Повторного ввода данных при работе не требуется.

Характерной особенностью задач решаемых САПР является то, что как входная, так и выходная информация представлена в графическом виде - принципиальные схемы, монтажные схемы, фотошаблоны и т.п. Поэтому естественно желание не производить перевод этой информации в символьную форму, являющуюся наиболее распространенной при работе с ЭВМ. Схема, представленная на каком-либо языке кодирования, становится совершенно необозримой для человека.

Для реализации наглядного, графического редактирования печатных схем был разработан легкий, переносной пульт, включающий координатный рычаг (джойстик) пропорционального управления и функциональную клавиатуру. При отклонении рычага в ЭВМ поступает код направления отклонения, а угол (степень) отклонения рычага определяет скорость поступления этих кодов. Функциональная клавиатура служит для ввода команд редактирования.

Процесс графического редактирования происходит следующим образом. После вывода рисунка схемы на графопостроитель можно начать работу с редактором. При этом коды, поступающие в ЭВМ от блока координатного рычага, программно преобразуются в команды управления головкой графопостроителя, вызывая ее перемещение на соответствующую величину в требуемом направлении, что позволяет подводить перо (визир) к нужной точке рисунка схемы. Так как связь блока координатного рычага и графопостроителя осуществляется программно, это позволяет системе знать в каждый момент положение головки на рисунке схемы и выполнять команды редактирования, поступающие от функциональной клавиатуры.

Можно, наоборот, закрепить рисунок схемы, выполненный вручную на рабочем поле графопостроителя, и используя координатный рычаг, ввести данные схемы в ЭВМ, т.е. оцифровать схему. Таким образом, любой графо-

построитель может использоваться как оцифровщик, точнее как совмещенный графопостроитель-оцифровщик с высокой разрежающей способностью.

Графическое редактирование схем полностью реализует принцип что вижу, то и имею, существенно облегчающий освоение САПР пользователями.

"Кентавр" позволяет точно так же управлять любым подключенным к ЭВМ устройством (фотокоординатографы, сверлильные станки) от одного блока координатного рычага. Такое решение, кроме всего прочего, освобождает оператора от необходимости знать индивидуальные особенности пульта управления каждого устройства, т.е. унифицирует управление разнотипным оборудованием.

Работа с переносным пультом сопровождается звуковым сигналом при отработке каждой команды и отсутствии ошибок.

В своем полном комплекте САПР "Кентавр" может работать на двухпроцессорном комплексе, обслуживая, кроме уже перечисленного, следующее оборудование:

- ДИСПЛЕЙ ГРАФИЧЕСКИЙ Текtronix  $4006$ ,
- графопостроитель Tektronix 4662,
- печать Д-100, (СМ 6325),

- цветной телевизионный монитор MC-6 RGB/SECAM.

Предусмотрена адаптация системы под различные наборы периферийного оборудования и объем оперативной памяти.

Разработка программ велась в операционной системе(ОС) RT - II (РАФОС-П). Для обеспечения максимальной независимости от ОС вся работа с ней включена в одну программу системы. Кроме этого в состав САПР входит собственная специализированная ОС, обеспечивающая ее работу в монопольном режиме, т.е. без использования какой-либо другой ОС. ОС "Кентавр" обеспечивает работу на любом комплексе обсрудования, от минимального до максимального.

Печать Д-100 позволяет получать текстовую документацию в законченном виде на бумаге с краевой перфорацией или на обычных листах. Обеспечивая вывод русских, латинских (прописных и строчных) букв, щифр и специальных знаков (код КОИ-8) с модификациями по вмсоте, ширине и плотности символов и строк. Графический режим печати позволяет быстро получать контрольные рисунки проектируемых схем.

Цветной телевизионный монитор используется как видеографическая система для просмотра участков (окон) схемы и выводы текстовой информации. Изображение формируется из растра 256x256 точек, в каждой из которых можно задавать один из восьми цветов. Наводка на нужную точку изображения осуществляется маркером, перемещение которого по экрану программно обеспечивается от того же блока координатного рычага. Сдвиг всего изображения (окна) на экране осуществляется аппаратно. Формирование новых участков изображения делается программно.

В САПР реализован разговорно-подобный язык общения, позволяющий, при замене словаря, работать с ней на любом языке. Стандартно, работа идет на русском языке. Словарь системы включает «4 слова, из которых образуется 40 приказов. Порядок слов в приказе произвольный. Слова можно сокращать. Буквы можно вводить как на русском, так и на латинском регистрах, лишь он они правильно читались на экране терминала. Обеспечена возможность редактирования вводимой строки.

Взаимодействие с системой при работе за терминалом осуществляется тремя способами: выдача приказов, ввод данных, ответы на вопросы системы.

Входные данные (описание монтажной схемы) САПЕ "Лентавр" согласованы с выходными данными САПР "Граф" на БЭСМ-6. После автоматической трассировки печатной схемы на БЭСМ-о можно получить данные на языке описания монтажных схем и все остальные операции делать на "Электронике-60М". Число используемых типов контактных площадок программно не ограничено. Примеры приказов системы:

- проверь іш,
- выведи рисунок на дигиграф.
- доввод пл с контролем на четность и т.д.

Возможность свободной замены входных и выходных устроиств в каждом приказе увеличивает фантическое число приказов в несколько раз и повышает гиокость системы. Для выполнения конкретной работы можно заранее подготовить фаил приказов для их дальнеишего автоматического выполнения (командный файл).

Автор выражает искреннюю благодарность п.н. оворуну за поддержку этой рассты, а также в.я. горшкову, д.п. телнокову и в.в. семенову за полезные оосуждения.

## <u>литература</u>

- I. Григорьев Д.D. О задаче трассировки на графах. Записки научных семинаров ленинградского отделения математического имститута. 1977, т.об, "Наука", Д., с. 20-29.
- 2. Радиоэлектроника за рубежом. Вып. п. 1902.
- 3. Зарубежная радиозлектроника. жил, с., ч., 1979.
- 4. Пахомов Б.Л. ОИНИ, Г11-12665, Дубна, 1979.
- 5. Пахомов В.Л., Черненко Н.В. ОИЯИ, II-84-861, Дубна, 1984.
- 6. Челноков A.II. X International symposium on nuclear electronics. ZFK-433, Dresden, GDR, v.2, p.288.
- 7. Реянгольд Э. и др. помоинаторные алгоритмы. мир, м., 1900.

гукопись поступила в издательский отдел со декаоря 1985 года.

## Пахомов В.Л. САПР "Кентавр" на ЭВМ "Электроника-60М"

Pll-85-910

Дано общее описание системы автоматизации производства печатных плат - "Кентавр", созданной на базе микро-ЭВМ "Электроника-60М". Программное обеспечение включает специализированную операционную систему, редактор монтажных схем и постпроцессор получения управляющих перфолент для технологических автоматов.

Работа выполнена в Лаборатории вычислительной техники и автоматизации ОИЯИ.

Сообщение Объединенного института ядерных исследований. Дубна 1985

## Перевод О.С. Виноградовой

Pakhomov V.L.  $P11 - 85 - 910$ CAM System "Centaur" on"Electronika-60" Computer

Computer aided manufacturing system for printed circuit boards - "Centaur" created on the base of "Electronika-60M" microcomputer is described. The software includes a specialized operating system,wiring layout editor, and postprocessors for producing control paper tapes for technological automatic devi ces.

The investigation has been performed at the Laboratory of Computing Techniques and Automation, JINR.

Communication of the Joint Institute for Nuclear Research. Dubna 1985